# Gardes MK 2018-2019 Alsace Nombre total d'enregistrements pour ce questionnaire : 236

## **Résultats**

**Nombre d'enregistrement(s) pour cette requête :** 366

**Nombre total d'enregistrements pour ce questionnaire :** 366

# **Pourcentage du total :** 100.00%

# **Résumé du champ pour I\_001**

**Civilité**

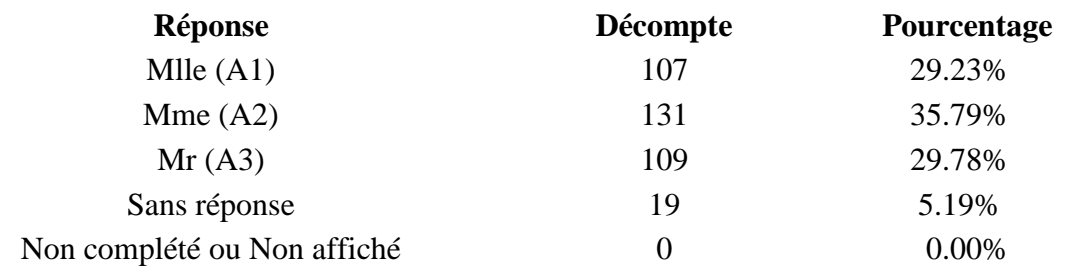

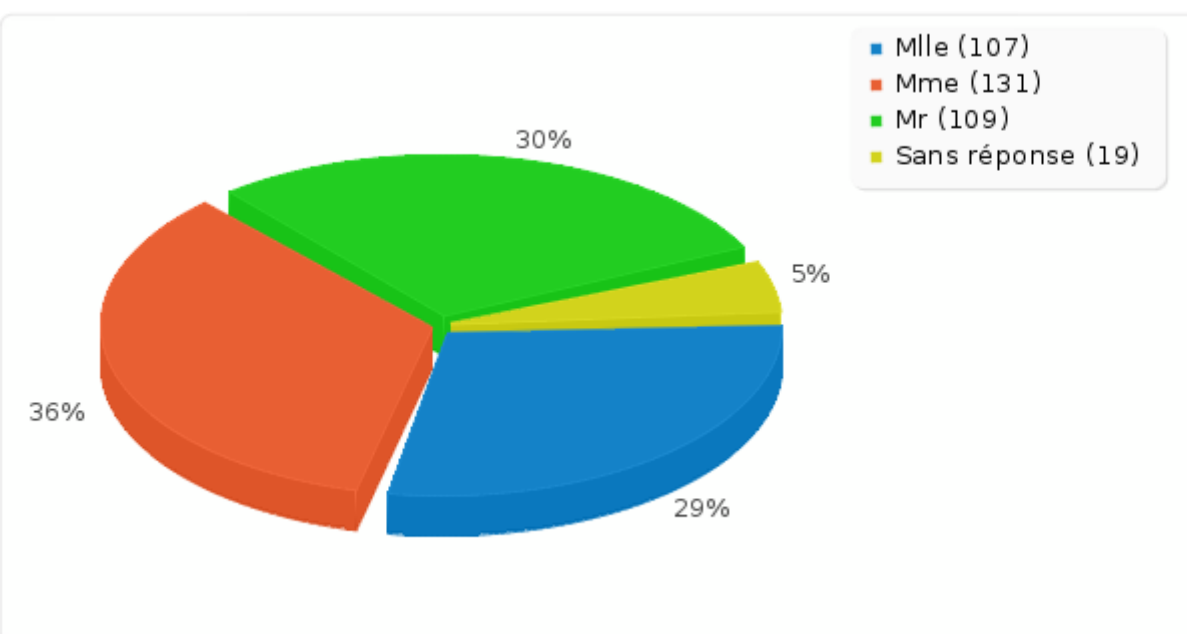

# **Résumé du champ pour A\_010 Avez-vous déjà donné votre RIB**

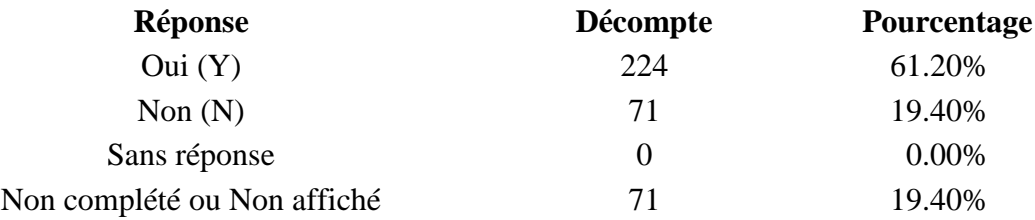

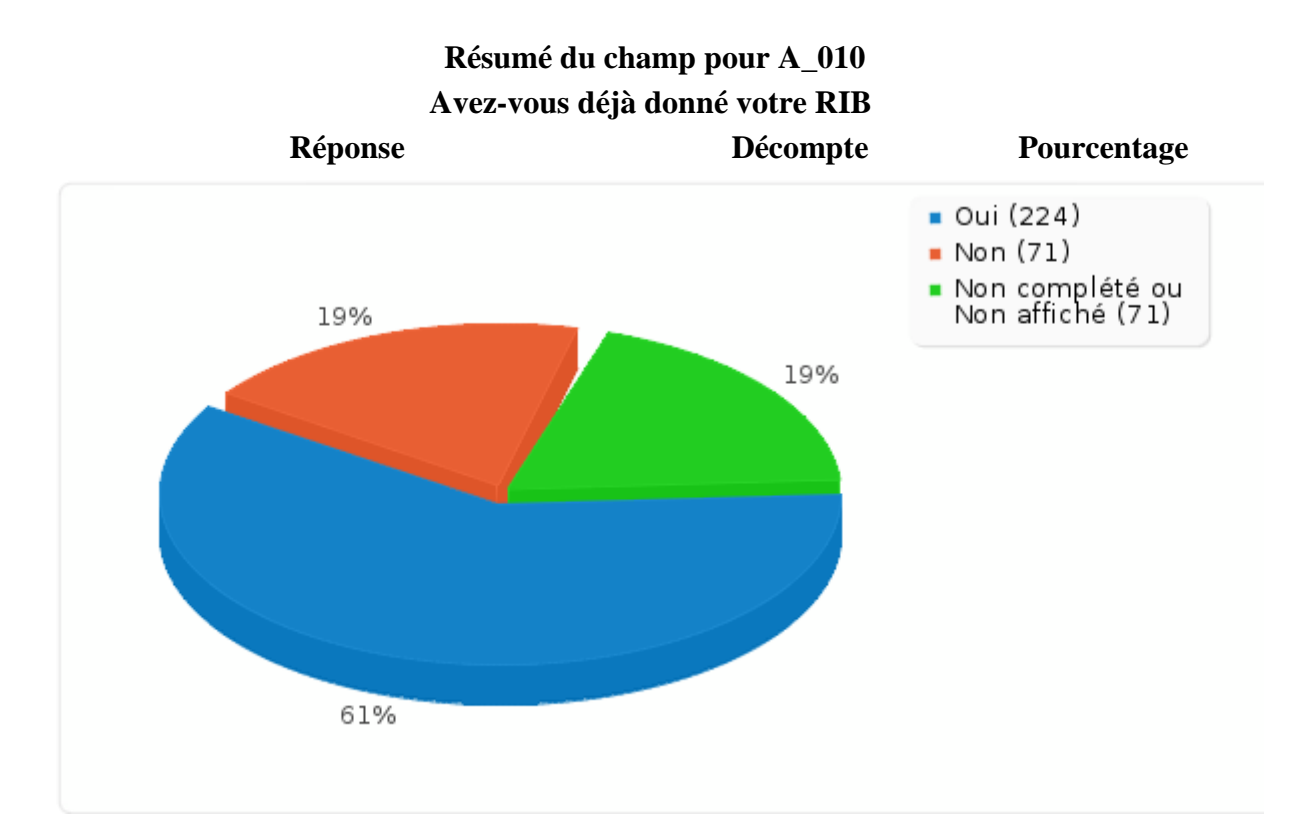

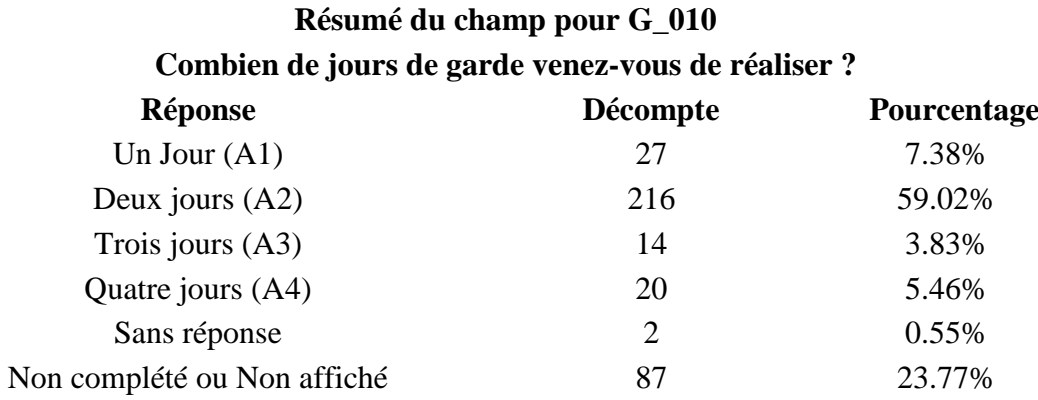

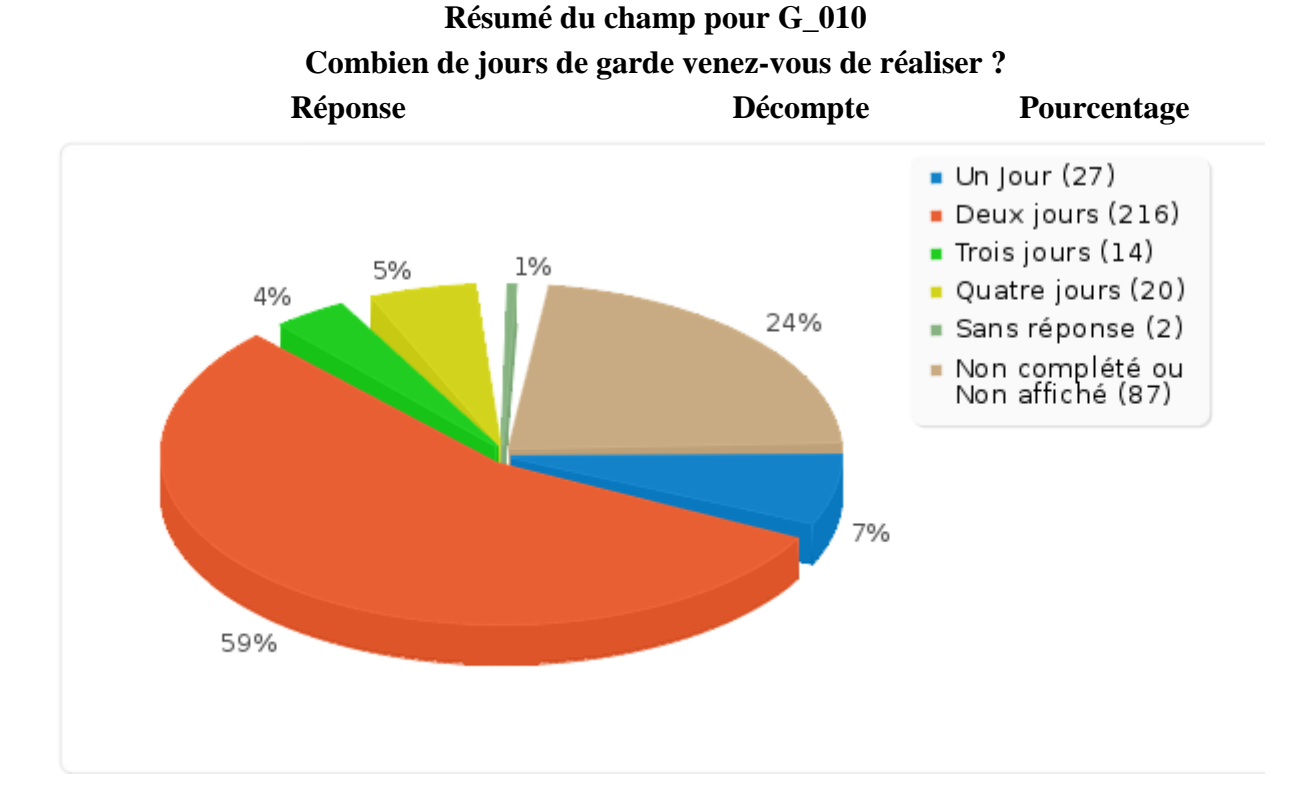

**Résumé du champ pour J1\_010: Jour 1 : Nombre d'enfants pris en charge sur cette journée Calcul Résultat** Décompte 228 Somme 1285 Écart type 5.86 Moyenne 5.64 Minimum 0 1er Quartile (Q1) 2 2ème Quartile (Médiane) 4 3ème Quartile (Q3) 7 Maximum 30 Les valeurs nulles sont ignorées dans les calculs

Q1 et Q3 sont calculés en utilisan[t méthode minitab](http://mathforum.org/library/drmath/view/60969.html)

## **Résumé du champ pour J1\_030 [Généralistes]:**

**Jour 1 : Indiquer le nombre de consultation, de cette journée, par type de prescripteurs**

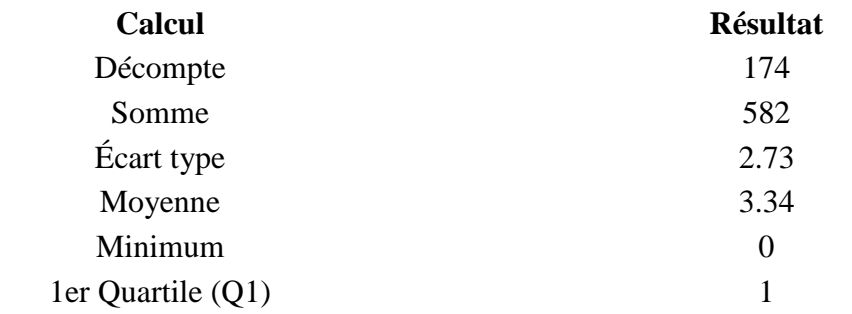

## **Résumé du champ pour J1\_030 [Généralistes]:**

## **Jour 1 : Indiquer le nombre de consultation, de cette journée, par type de prescripteurs**

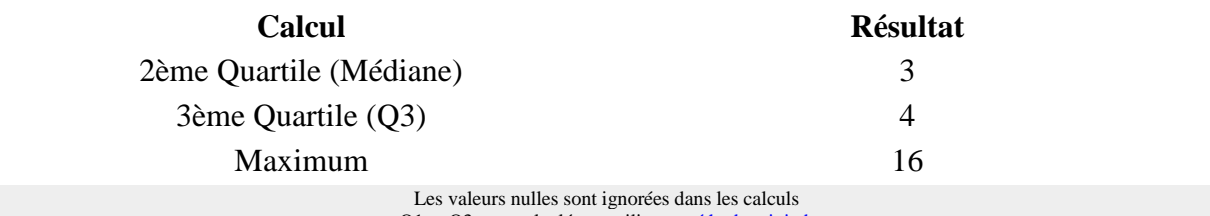

Q1 et Q3 sont calculés en utilisan[t méthode minitab](http://mathforum.org/library/drmath/view/60969.html)

## **Résumé du champ pour J1\_030 [Pédiatres]:**

**Jour 1 : Indiquer le nombre de consultation, de cette journée, par type de prescripteurs**

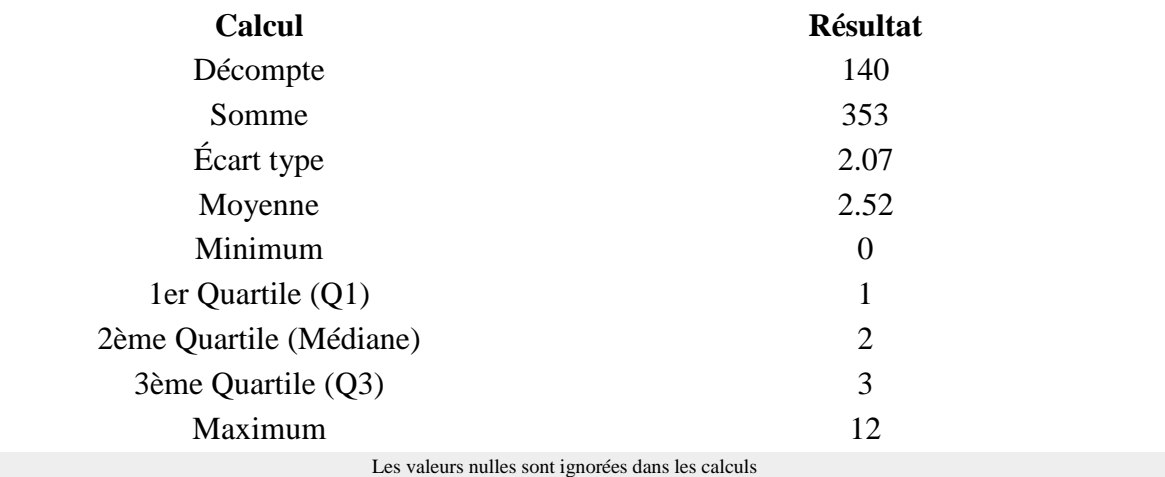

Q1 et Q3 sont calculés en utilisan[t méthode minitab](http://mathforum.org/library/drmath/view/60969.html)

## **Résumé du champ pour J1\_030 [Hospitaliers]:**

## **Jour 1 : Indiquer le nombre de consultation, de cette journée, par type de prescripteurs**

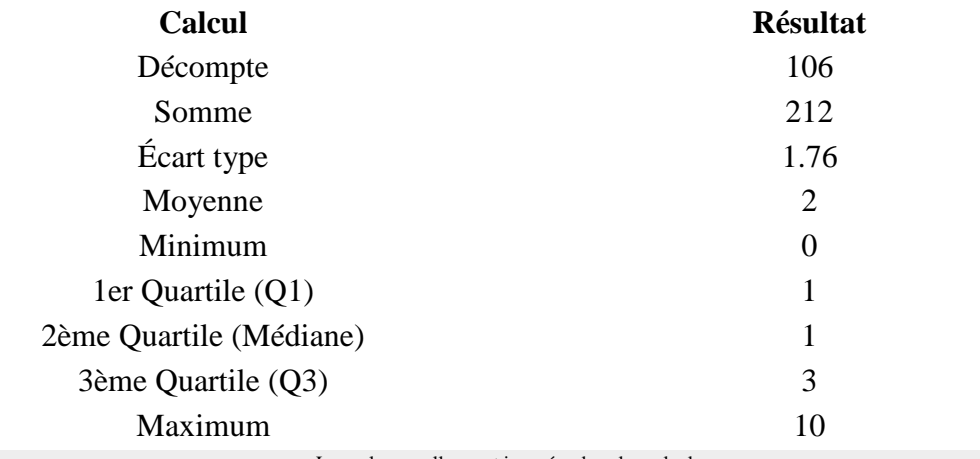

Les valeurs nulles sont ignorées dans les calculs Q1 et Q3 sont calculés en utilisan[t méthode minitab](http://mathforum.org/library/drmath/view/60969.html)

**Résumé du champ pour J1\_030 [Service de garde médecins]:**

## **Jour 1 : Indiquer le nombre de consultation, de cette journée, par type de prescripteurs**

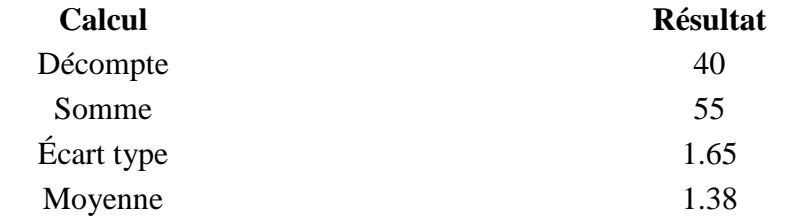

# **Résumé du champ pour J1\_030 [Service de garde médecins]: Jour 1 : Indiquer le nombre de consultation, de cette journée, par type de prescripteurs**

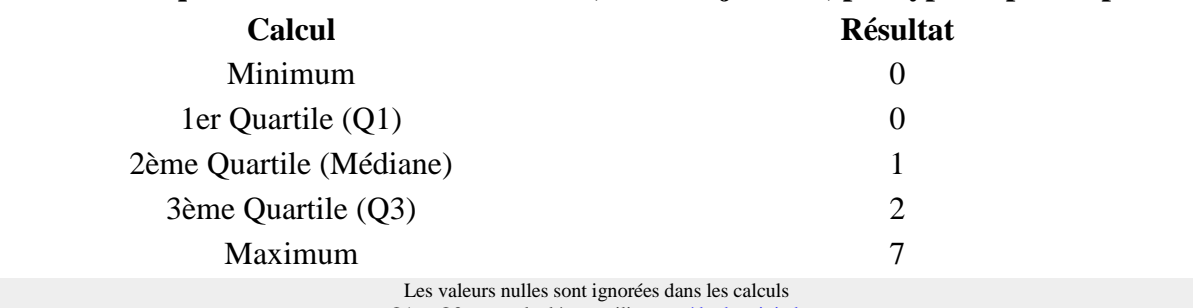

Q1 et Q3 sont calculés en utilisan[t méthode minitab](http://mathforum.org/library/drmath/view/60969.html)

## **Résumé du champ pour J1\_040 [Parents]:**

## **Jour 1 : Indiquer le nombre de consultation, de cette journée, par type provenance d'appel**

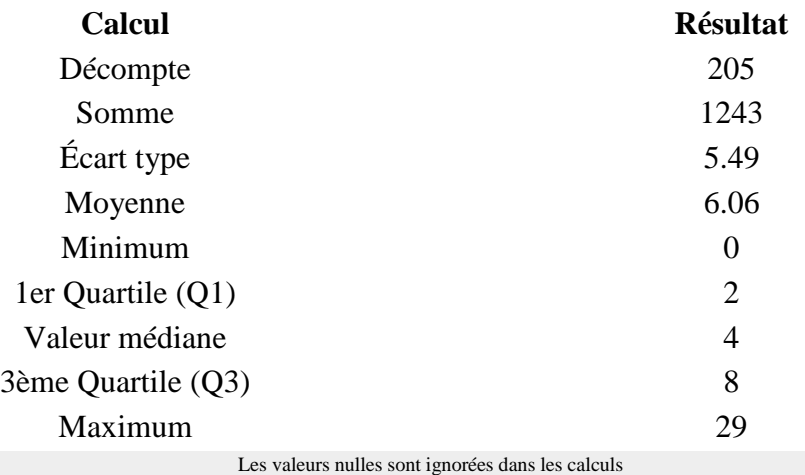

Q1 et Q3 sont calculés en utilisan[t méthode minitab](http://mathforum.org/library/drmath/view/60969.html)

## **Résumé du champ pour J1\_040 [Médecin]:**

#### **Jour 1 : Indiquer le nombre de consultation, de cette journée, par type provenance d'appel**

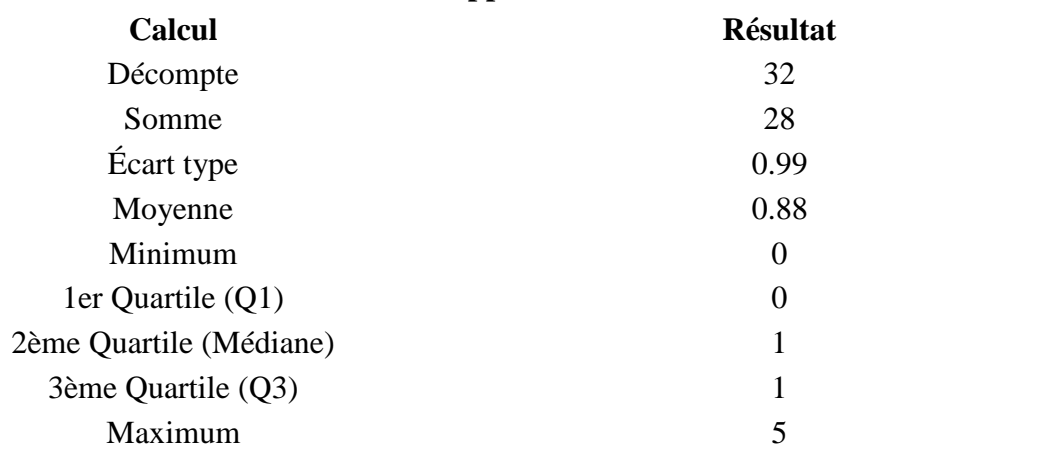

Les valeurs nulles sont ignorées dans les calculs Q1 et Q3 sont calculés en utilisan[t méthode minitab](http://mathforum.org/library/drmath/view/60969.html)

#### **Résumé du champ pour J1\_040 [Hôpital]:**

**Jour 1 : Indiquer le nombre de consultation, de cette journée, par type provenance d'appel**

**Calcul Résultat**

# **Résumé du champ pour J1\_040 [Hôpital]:**

#### **Jour 1 : Indiquer le nombre de consultation, de cette journée, par type provenance d'appel**

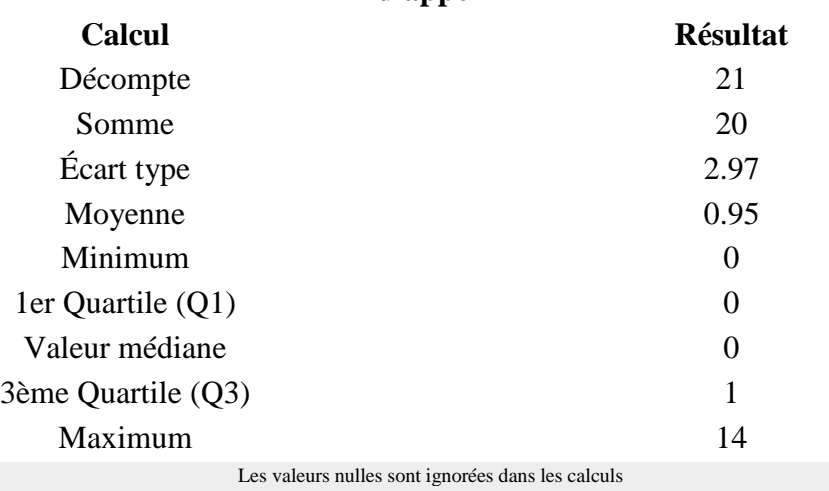

Q1 et Q3 sont calculés en utilisan[t méthode minitab](http://mathforum.org/library/drmath/view/60969.html)

## **Résumé du champ pour J1\_040 [Centre 15]:**

## **Jour 1 : Indiquer le nombre de consultation, de cette journée, par type provenance d'appel**

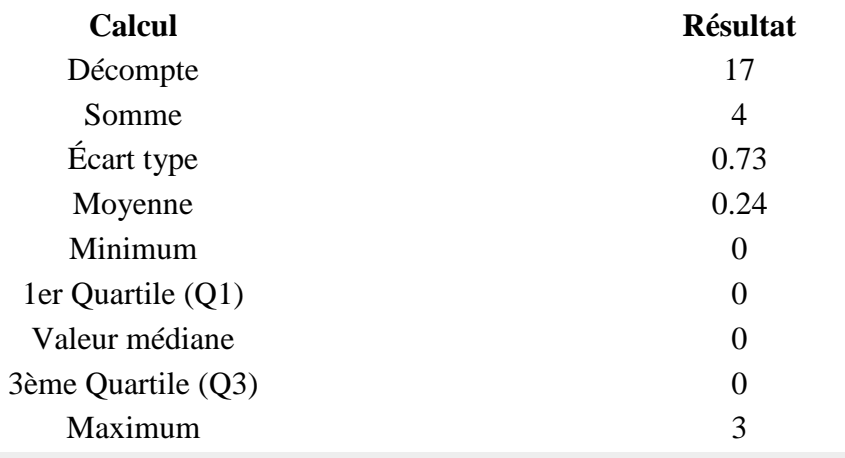

Les valeurs nulles sont ignorées dans les calculs Q1 et Q3 sont calculés en utilisan[t méthode minitab](http://mathforum.org/library/drmath/view/60969.html)

## **Résumé du champ pour J1\_040 [Autre département]:**

# **Jour 1 : Indiquer le nombre de consultation, de cette journée, par type provenance**

**d'appel**

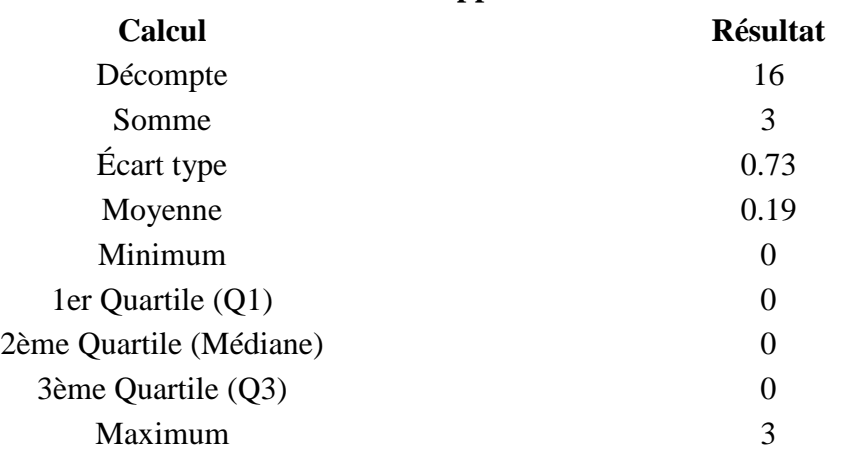

# **Résumé du champ pour J1\_040 [Autre département]: Jour 1 : Indiquer le nombre de consultation, de cette journée, par type provenance d'appel**

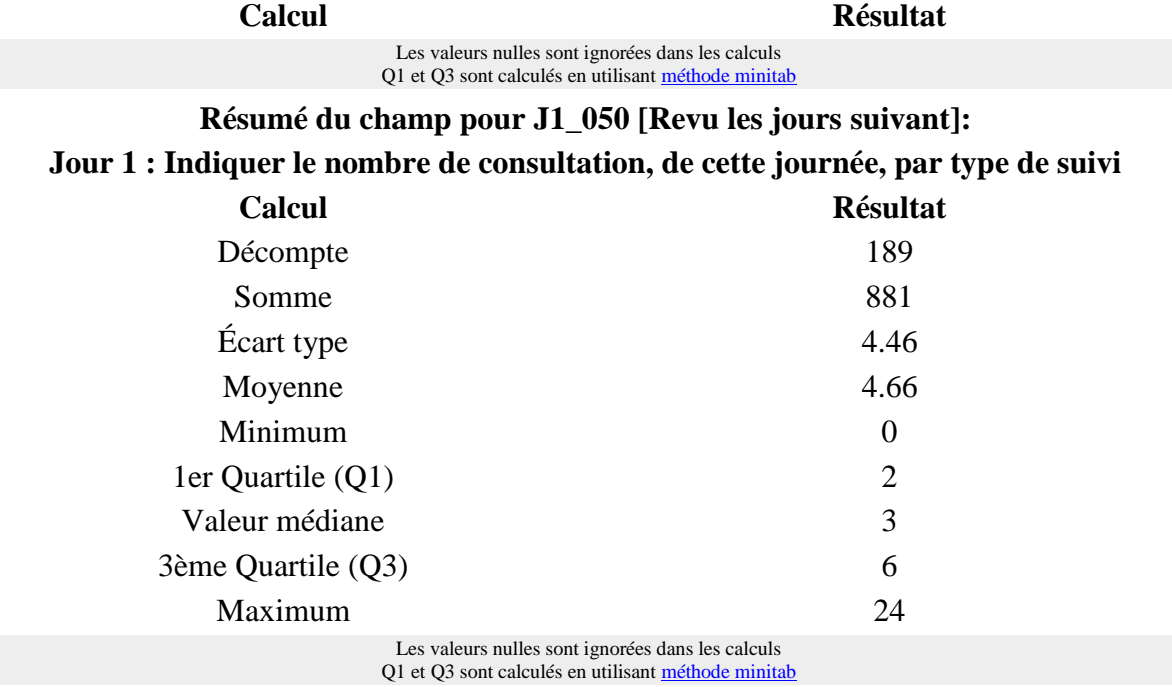

**Résumé du champ pour J1\_050 [Renvoyé en consultation]:**

## **Jour 1 : Indiquer le nombre de consultation, de cette journée, par type de suivi**

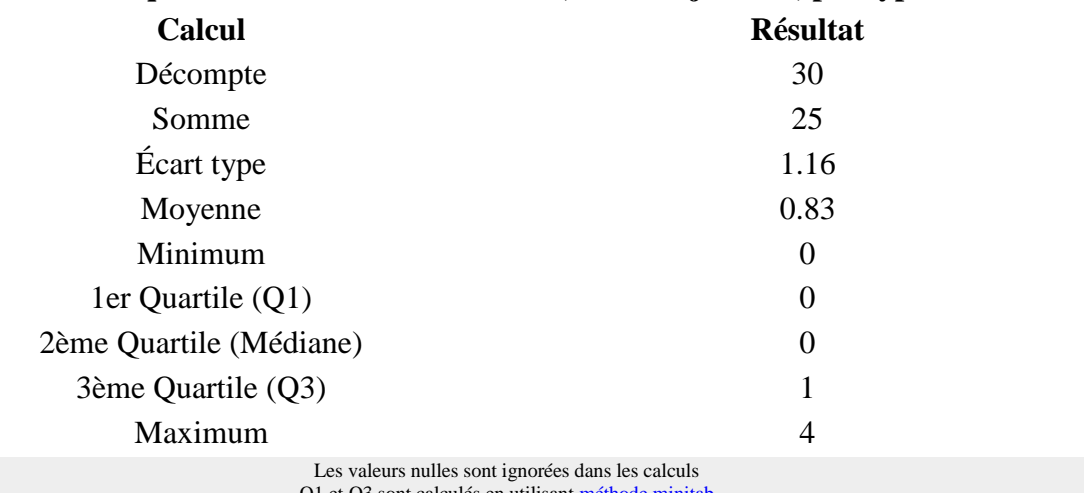

Q1 et Q3 sont calculés en utilisant mét

# **Résumé du champ pour J1\_050 [Adressé en milieu hospitalier]:**

## **Jour 1 : Indiquer le nombre de consultation, de cette journée, par type de suivi**

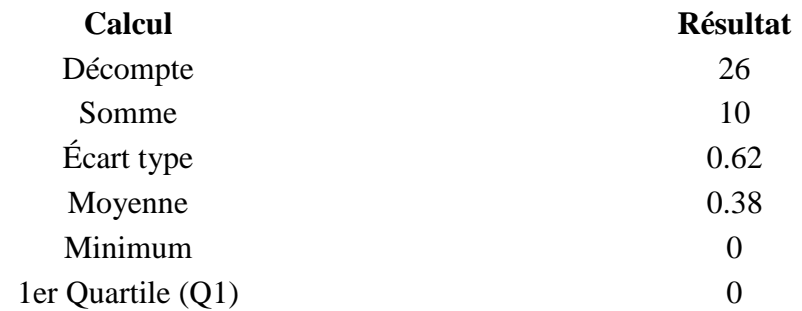

# **Résumé du champ pour J1\_050 [Adressé en milieu hospitalier]: Jour 1 : Indiquer le nombre de consultation, de cette journée, par type de suivi**

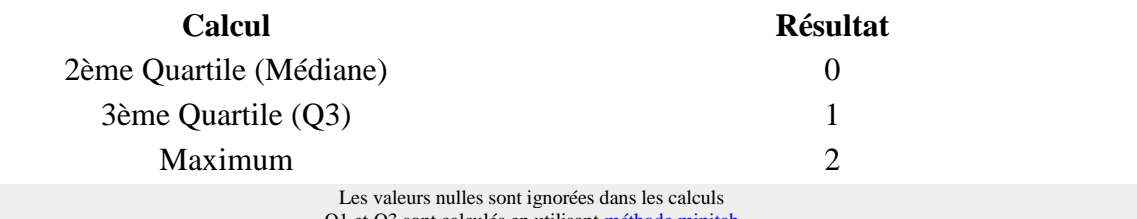

ont calculés en utilisan[t méthode minitab](http://mathforum.org/library/drmath/view/60969.html)

## **Résumé du champ pour J1\_050 [Appel au 15]:**

## **Jour 1 : Indiquer le nombre de consultation, de cette journée, par type de suivi**

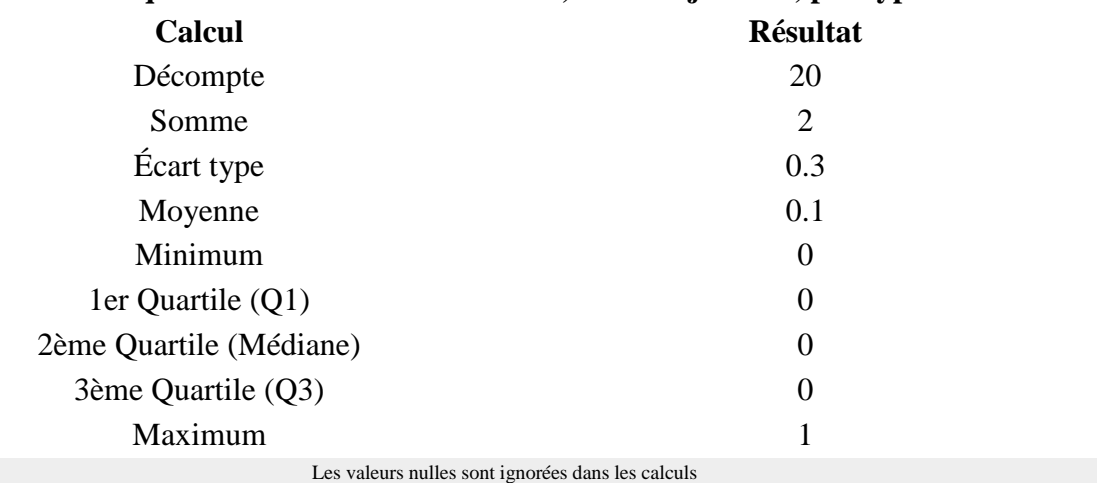

Q1 et Q3 sont calculés en utilisan[t méthode minitab](http://mathforum.org/library/drmath/view/60969.html)

## **Résumé du champ pour J1\_050 [Fin de traitement]:**

## **Jour 1 : Indiquer le nombre de consultation, de cette journée, par type de suivi**

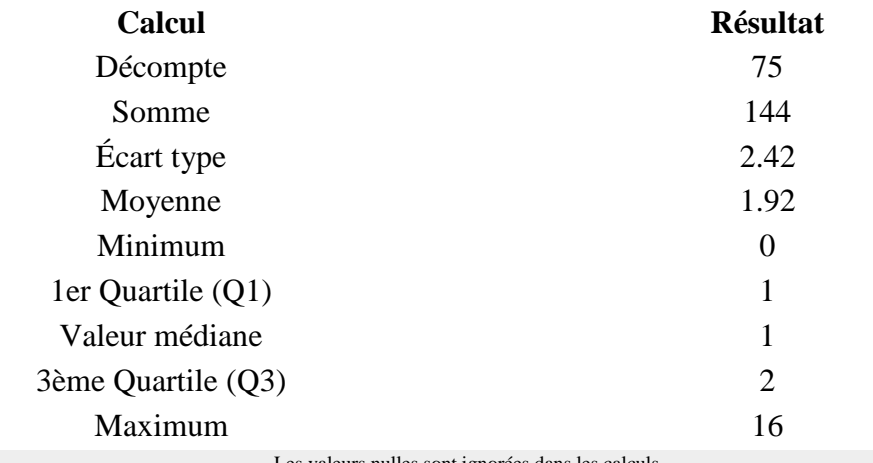

Les valeurs nulles sont ignorées dans les calculs Q1 et Q3 sont calculés en utilisan[t méthode minitab](http://mathforum.org/library/drmath/view/60969.html)

**Résumé du champ pour J1\_050 [Reconfié au confrère]:**

#### **Jour 1 : Indiquer le nombre de consultation, de cette journée, par type de suivi**

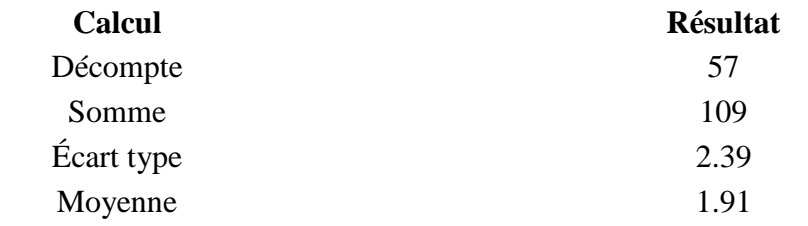

# **Résumé du champ pour J1\_050 [Reconfié au confrère]: Jour 1 : Indiquer le nombre de consultation, de cette journée, par type de suivi**

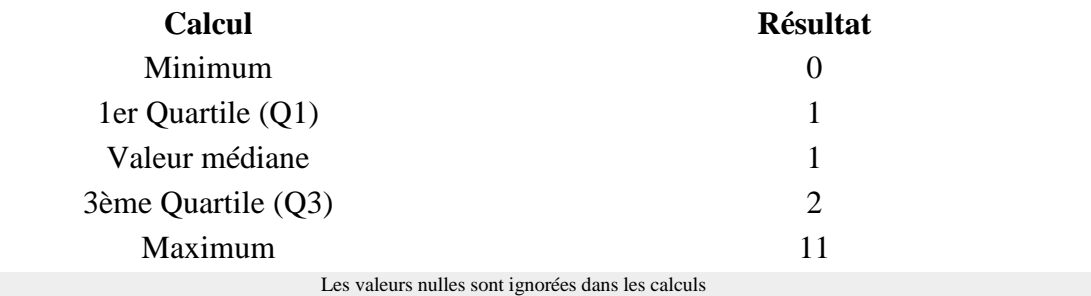

Q1 et Q3 sont calculés en utilisan[t méthode minitab](http://mathforum.org/library/drmath/view/60969.html)

## **Résumé du champ pour S\_040**

## **Avez-vous eu une fiche de liaison pour tous les suivis de soins :**

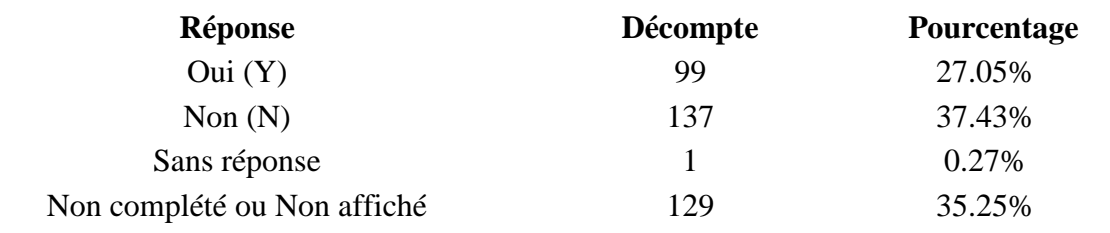

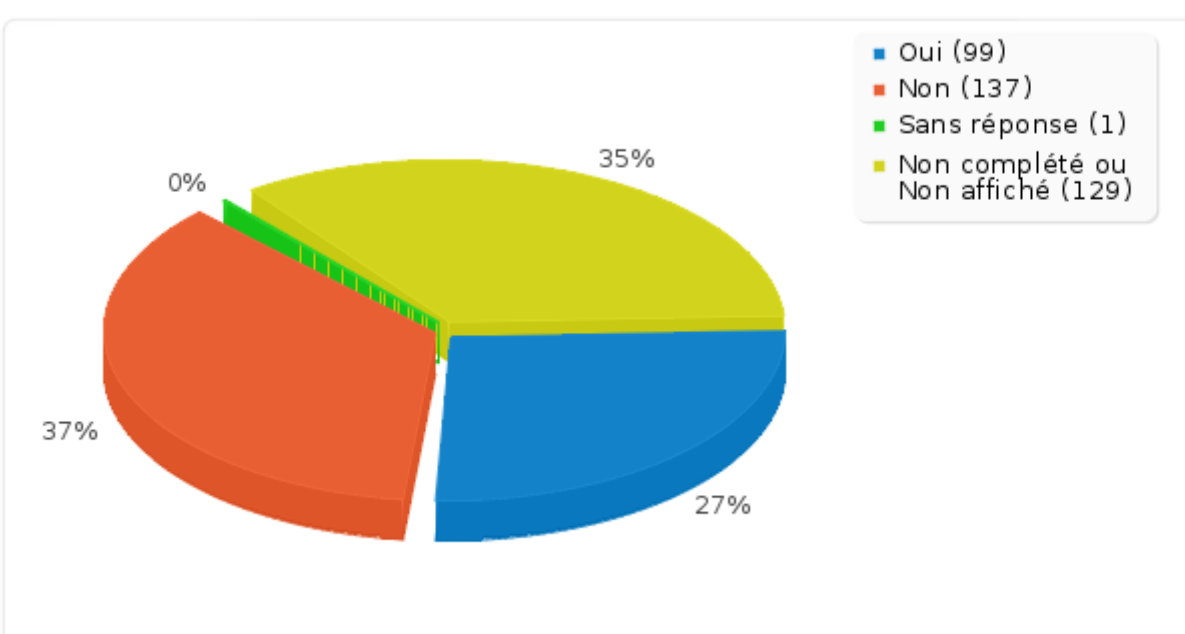

#### **Résumé du champ pour S\_045:**

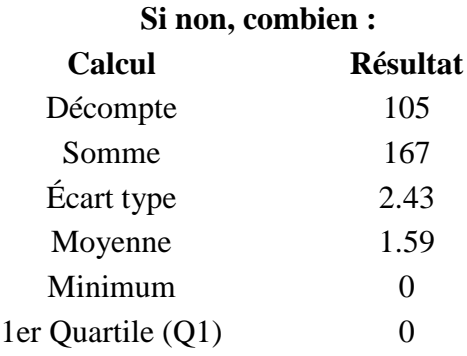

## **Résumé du champ pour S\_045:**

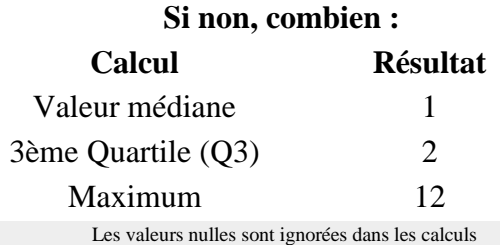

Q1 et Q3 sont calculés en utilisan[t méthode minitab](http://mathforum.org/library/drmath/view/60969.html)

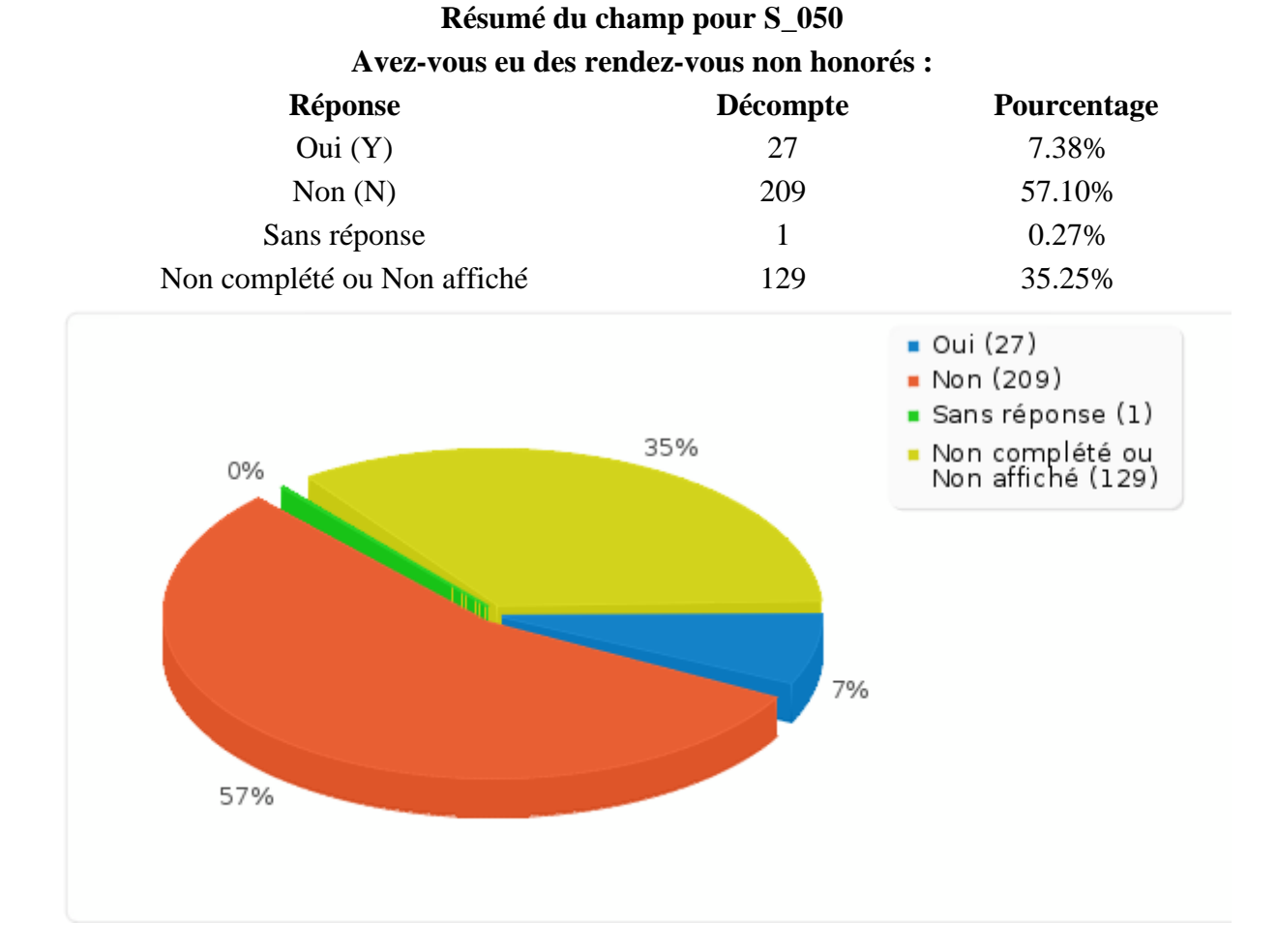

# **Résumé du champ pour S\_055:**

**Si oui, combien :**

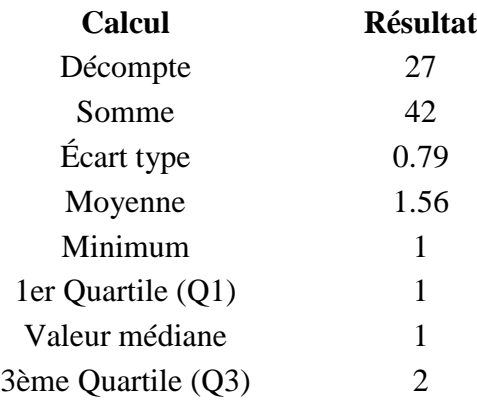

## **Résumé du champ pour S\_055:**

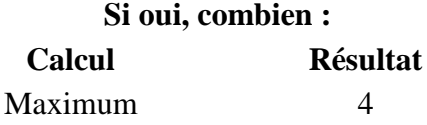

Les valeurs nulles sont ignorées dans les calculs Q1 et Q3 sont calculés en utilisan[t méthode minitab](http://mathforum.org/library/drmath/view/60969.html)

# **Résumé du champ pour S\_060 Avez-vous eu des incidents de règlement : Réponse Décompte Pourcentage** Oui (Y) 15 4.10% Non (N) 221 60.38% Sans réponse  $1$  0.27% Non complété ou Non affiché 129 35.25%  $\bullet$  Oui (15)  $\blacksquare$  Non (221) Sans réponse (1) 35% Non complété ou<br>Non affiché (129) 0% 4% 60%

# **Résumé du champ pour S\_065: Si oui, combien :**

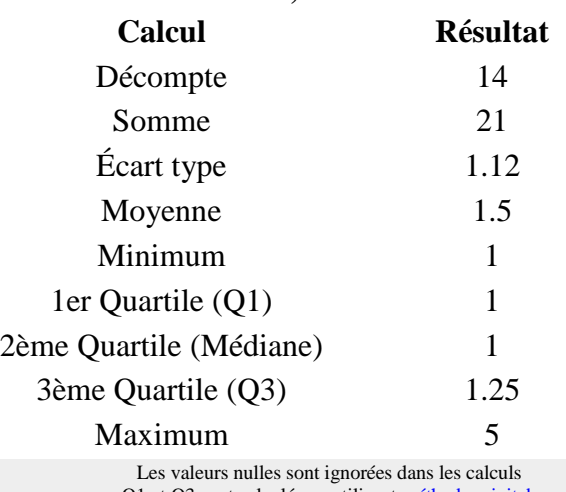

Q1 et Q3 sont calculés en utilisan[t méthode minitab](http://mathforum.org/library/drmath/view/60969.html)

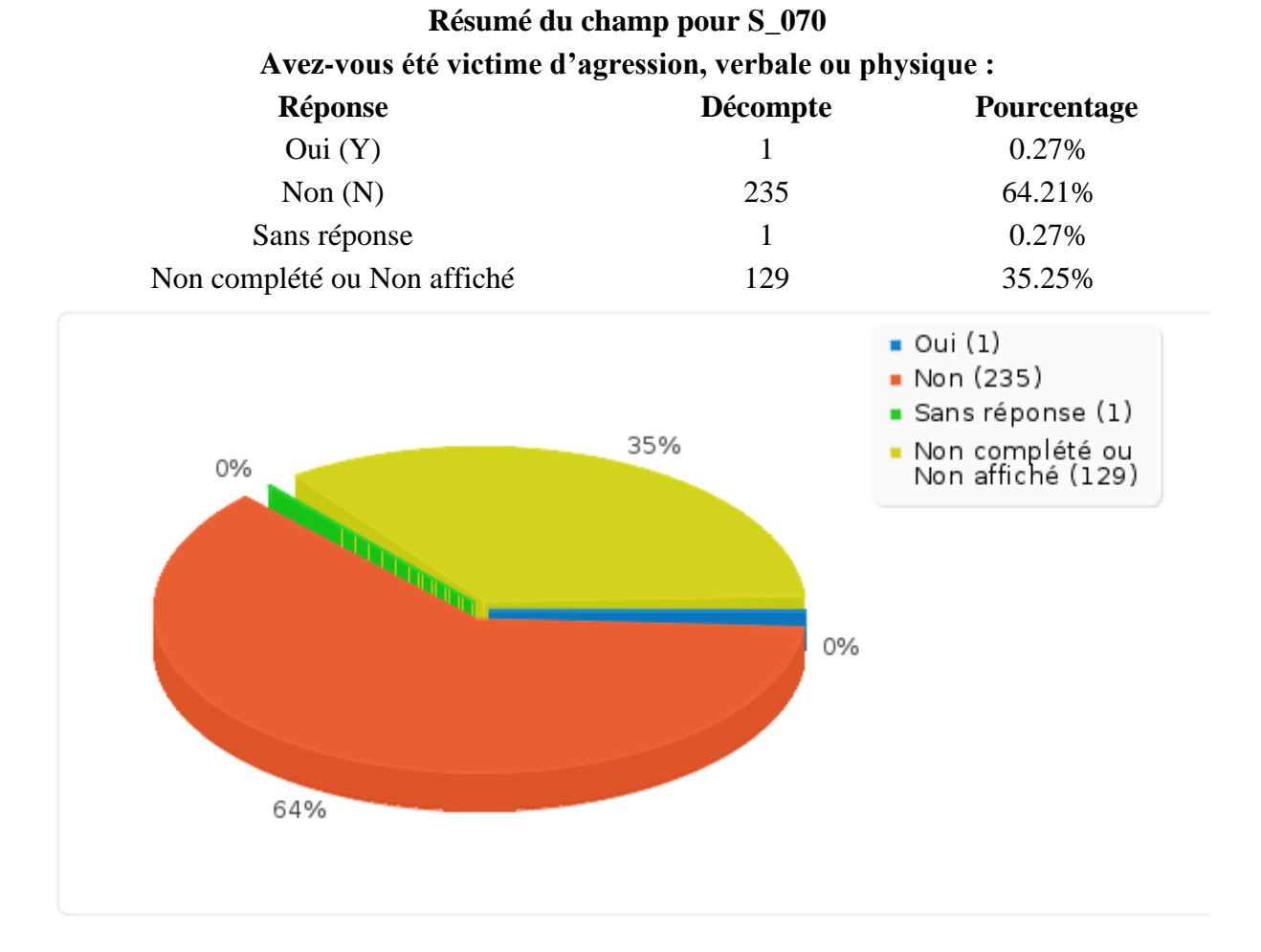